#### **MANUEL D'UTILISATION**

 **LA DRAILLE** 

# **CHARTE GRAPHIQUE 2009**

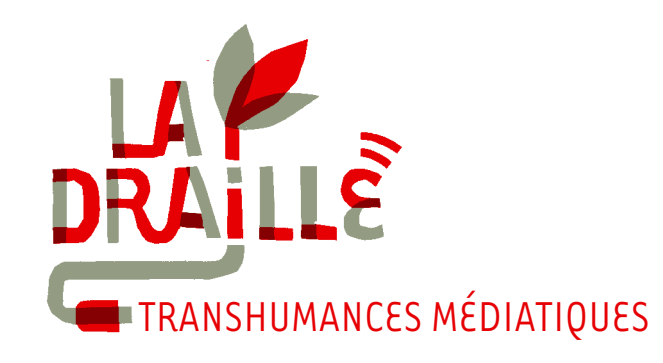

# **SOMMAIRE**

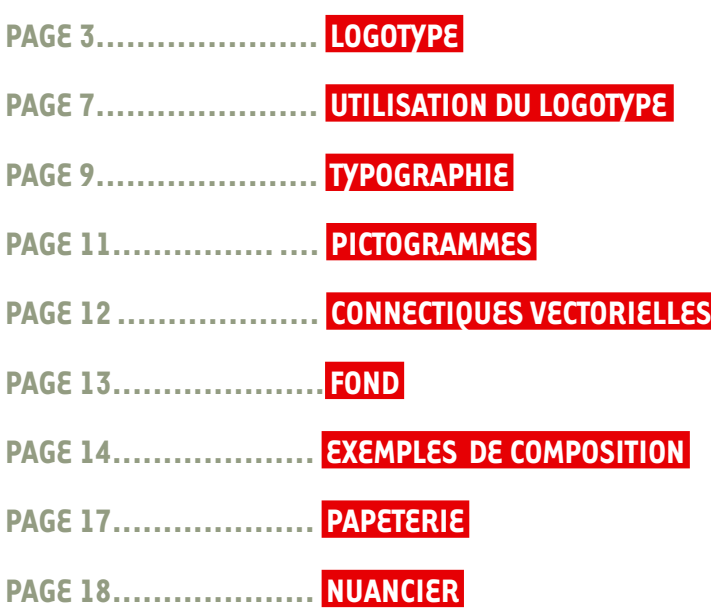

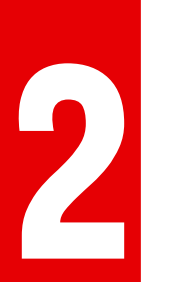

<span id="page-2-0"></span>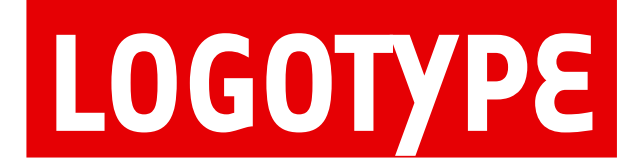

**3**

# DF TRANSHUMANCES MÉDIATIQUES

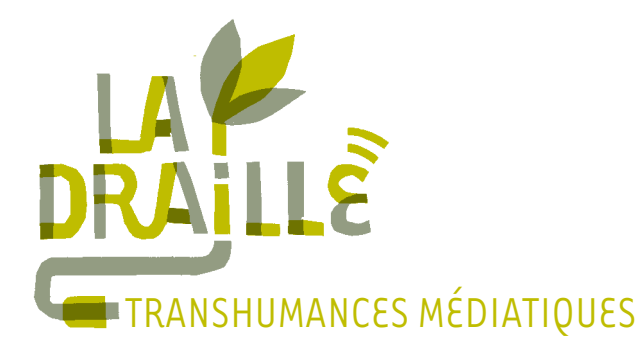

*Le logotype de la draille s'appuie sur la dualité* **nouvelle technologie / nature***. Un jeu de transparence souligne les interactions entre ces deux notions. La Draille s'évertue à utiliser les nouvelles technologies non comme une fin en soi, mais bel et bien comme un moyen de raconter le monde qui nous entoure.*

*Le code couleur reprend cette dualité: un vert pour leur implantation dans un*  **territoire préservé***, et un gris chaud pour les* **nouvelles technologies***.*

*Le taitement en "papier découpé" souligne l'aspect "bidouillage" d'une association qui se démène avec une petite équipe et peu de moyens.*

*emplacement du fichier:* **LOGOTYPE > NORMAL**

*Lorsque le logotype est utilisé en petite taille, la signature "transhumances médiatiques" change d'échelle pour conserver sa lisibilité.*

*emplacement du fichier:* **LOGOTYPE > SIGNATURE**

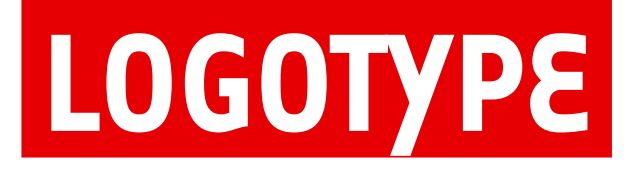

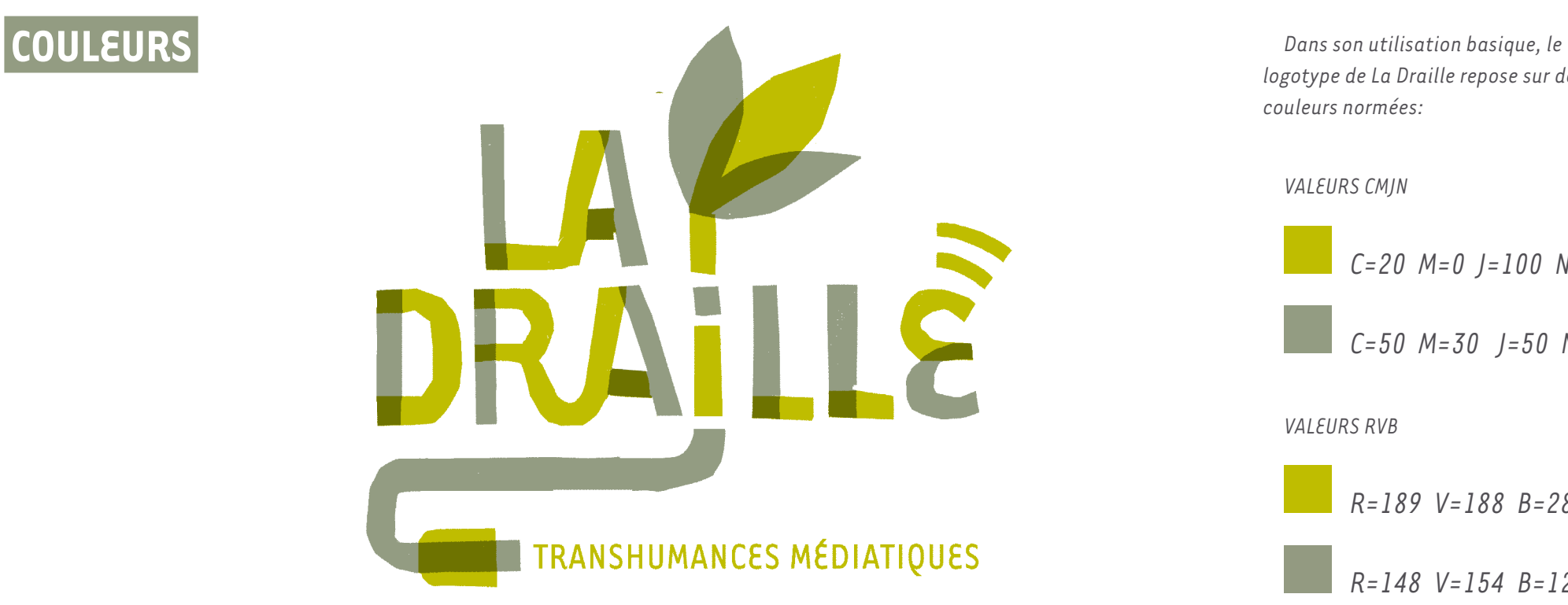

*logotype de La Draille repose sur deux couleurs normées:*

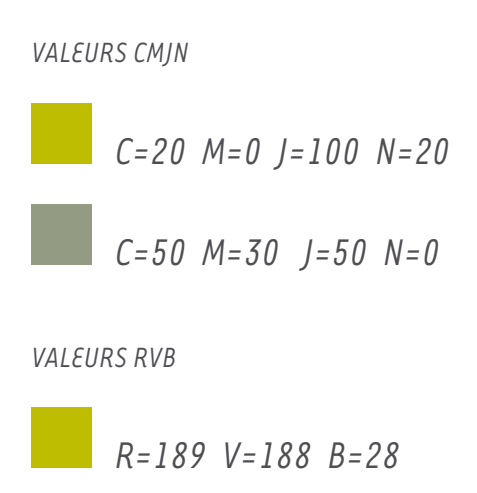

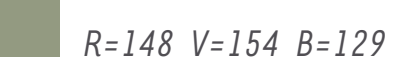

*VALEURS PANTONE*

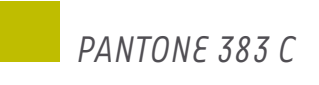

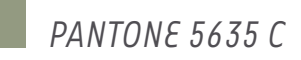

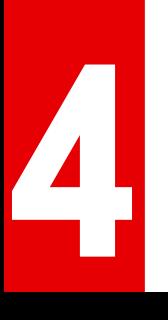

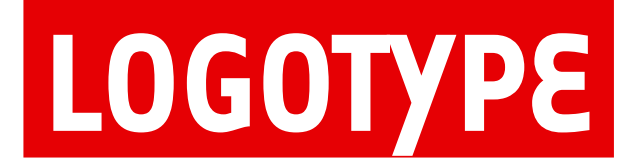

 **COUCHES** 

**5**

#### TRANSHUMANCES MÉDIATIQUES

*Le logotype est constitué de deux couches différentes, qui une fois superposées créent une nouvelle couleur. Le logotype joue sur cette transparence.* 

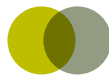

*Ce logotype est évolutif en termes de chromie. Il est toujours utilisé en vert & gris dans son utilisation basique (carte de visite, papier à lettre, site.. .. ), par contre, pour ce qui est de la communication autour de projets particuliers (formations, résidences, ateliers.... ) il s'adapte aux couleurs du document.*

*Depuis Indesign® il suffit d'importer les deux fichiers comportant ces couches, et de leur appliquer la couleur voulue (clic sur l'image avec l'outil sélection directe, et application d'une couleur via le nuancier)*

#### *emplacement des fichiers:*

**LOGOTYPE > NORMAL > COULEUR > COUL\_MODIFIABLES\_INDESIGN > LOGO-COULEUR1.TIFF LOGOTYPE > NORMAL > COULEUR > COUL\_MODIFIABLES\_INDESIGN > LOGO-COULEUR2.TIFF**

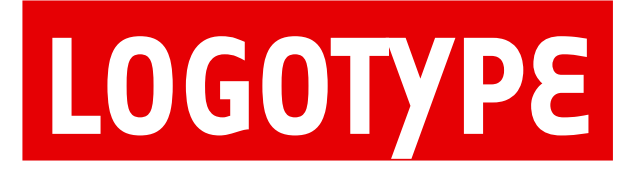

**6**

### **NIVEAUX DE GRIS & NOIR & BLANC**

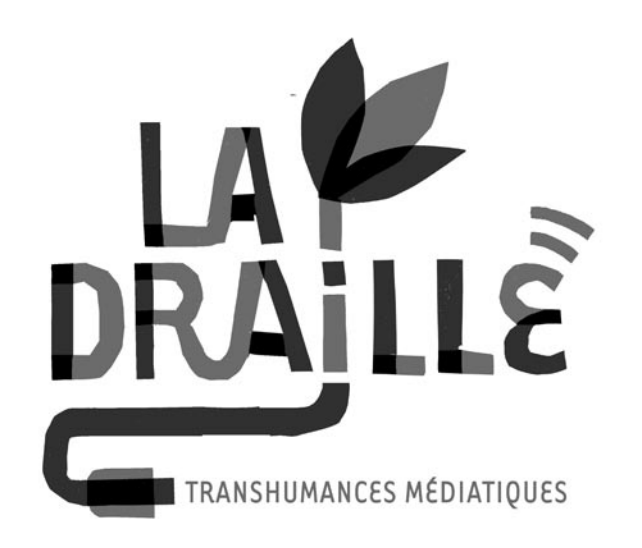

*Dans un document en niveaux de gris (imprimante noir & blanc, impression monochrome ...) il convient d'utiliser la version NIVEAUX DE GRIS.*

*VALEURS NIVEAUX DE GRIS*

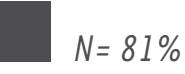

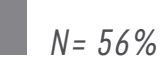

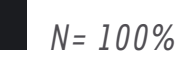

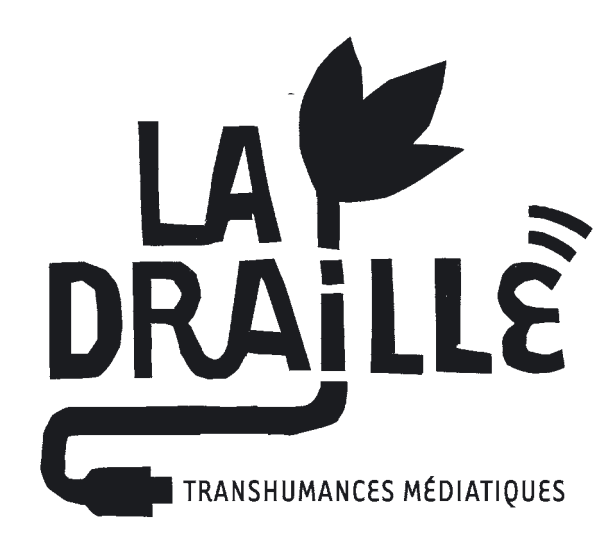

*Dans un document en noir & blanc, c'est à dire sans valeurs de gris ( fax par exemple ) il convient d'utiliser la version NOIR & BLANC.*

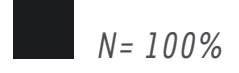

# <span id="page-6-0"></span> **UTILISATION DU LOGOTYPE**

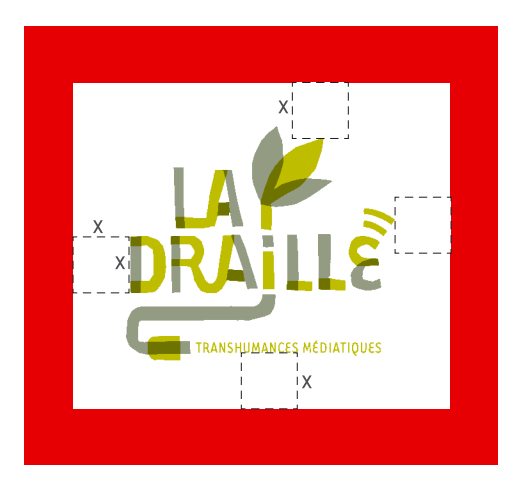

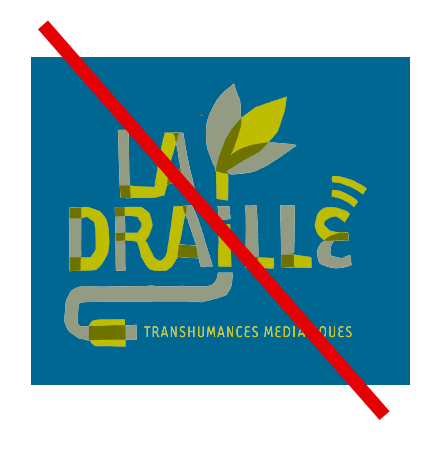

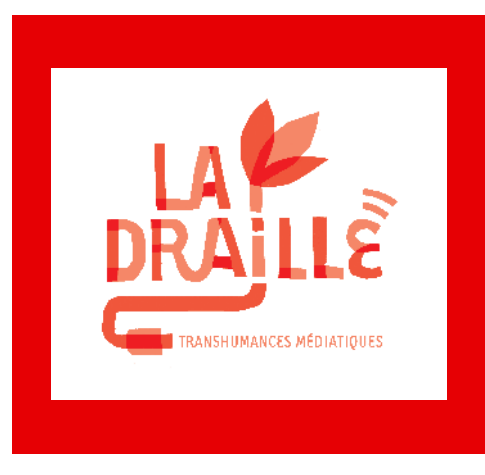

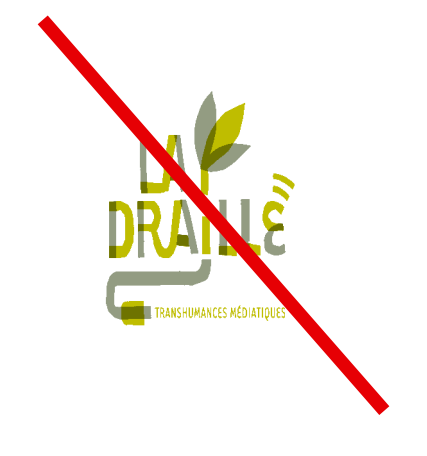

*Sur un document en quadrichromie, le logotype se positionne toujours sur fond blanc avec une réserve de proximité égale à la hauteur d'un caractère du logotype (longueur x).*

*Le logotype ne peut pas se trouver en couleur sans son cadre de réserve blanc.*

*Sur les documents en une seule couleur le logotype fonctionne comme en niveaux de gris, avec les 3 nuances.*

*Le fichier logo.tiff (dans le dossier NIVEAUX DE GRIS) est modifiable dans INDESIGN® avec l'outil de sélection directe.*

*Le logotype a été créé avec des proportions qui ne sont pas modifiables; il est interdit de déformer ses éléments.*

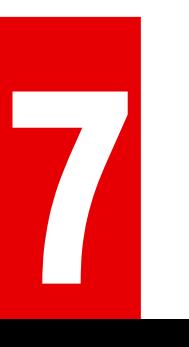

## **UTILISATION DU LOGOTYPE**

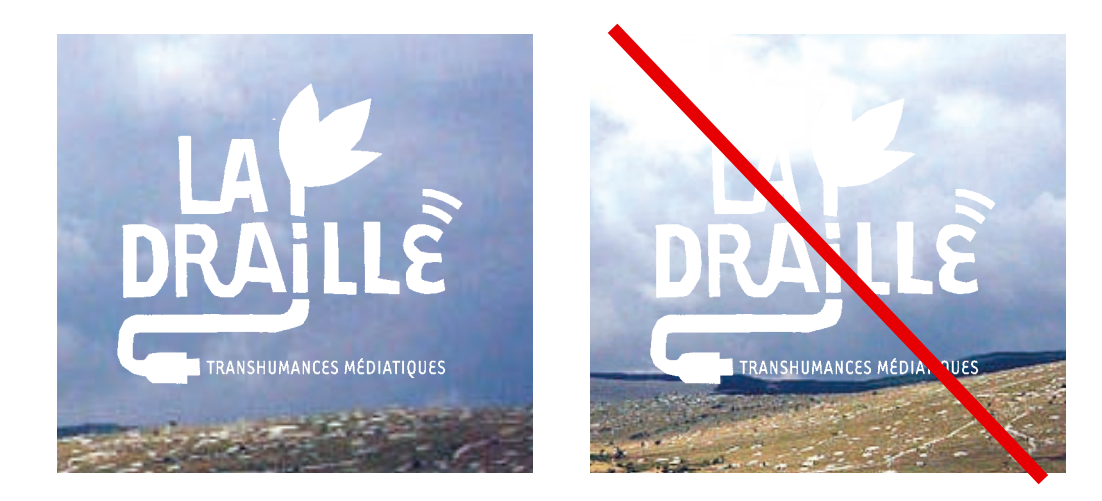

*Sur fond photographique foncé, le logotype doit être utilisé en réserve.*

*Il s'agit du logotype NOIR ET BLANC, en format tif. La couleur du logotype peut être modifiée dans INDESIGN®.*

*Attention à la lisibilité: ne pas positionner le logotype en blanc sur une zone claire de la photographie ou sur une zone avec trop de détails.*

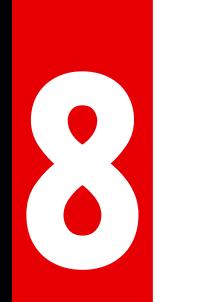

# <span id="page-8-0"></span> **TYPOGRAPHIE**

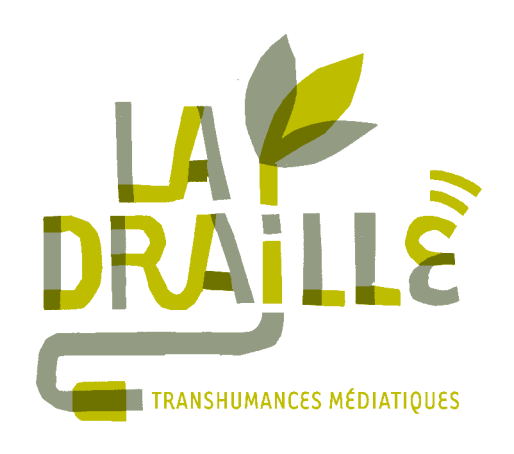

*Le nom du logotype (LA DRAILLE ) est découpé d'après la typographie TARZANA BOLD, et la baseline (transhumances médiatiques) est composée avec la typographie TARZANA NARROW.*

*Le reste de la communication utilise aussi les deux italiques de ce caractère, en bold et normal.*

**9**

#### **TARZANA BOLD**

**a b c d e f g h i j k l m n o p q r s t u v w x y z & ( ) ! ? \* \$ ' % £ @ é è ç à œ ù « » . . . A B C D E F G H I J K L M N O P Q R S T U V W 0 1 2 3 4 5 6 7 8 9**

#### *TARZANA BOLD ITALIC*

*a b c d e f g h i j k l m n o p q r s t u v w x y z & ( ) ! ? \* \$ ' % £ @ é è ç à œ ù « » . . . A B C D E F G H I J K L M N O P Q R S T U V W 0 1 2 3 4 5 6 7 8 9*

TARZANA NARROW

a b c d e f g h i j k l m n o p q r s t u v w x y z  $k()$  ! ? \* \$ '%  $f \omega$  é è ç à œ ù « » ... A B C D E F G H I J K L M N O P Q R S T U V W 0 1 2 3 4 5 6 7 8 9

*TARZANA NARROW ITALIC*

*a b c d e f g h i j k l m n o p q r s t u v w x y z & ( ) ! ? \* \$ ' % £ @ é è ç à œ ù « » . . . A B C D E F G H I J K L M N O P Q R S T U V W 0 1 2 3 4 5 6 7 8 9*

# **ATTRIBUTS TYPOGRAPHIQUES**

*La communication graphique de la DRAILLE repose sur une typographie comme élément central, la TARZANA, hiérarchisée par ses attributs de corps, graisses, d'aplomb et de soulignement.*

*La cohésion graphique de cette communication repose sur le respect de cet habillage typographique faisant le pont entre aspect fonctionnel et formel.*

*Tout d'abord, il convient de bien définir l'importance des différentes données textuelles.* 

*TITRE > SOUS\_TITRE > INTERTITRE > TEXTE > NOTES*

*Ensuite on applique les styles correspondant à chaque séquence de lecture.*

**10**

*Putat vel ute ero odion essequis alissi blan volorem dolorem nulla feu facidunt ad tisissim alisi blan heniat. Obore modit iure ex euis nit wisit, sim irilit luptat.*

*Putat vel ute ero odion essequis alissi blan volorem dolorem nulla feu facidunt ad tisissim alisi blan heniat. Obore modit iure ex euis nit wisit, sim irilit luptat.*

#### **PUTAT VEL UTE ERO ODION ESSEQUE**

### **PUTAT VEL UTE ERO ODION ESSEQUIS ALISSI**

## **OBORE MODIT IURE EX**

#### *TEXTE COURANT*

*tarzana narrow ; corps = X ; interlignage = 125%* 

#### *NOTES*

*tarzana narrow italic ; corps = 4X/5 ; interlignage = 133% , couleur d'accompagnement si possible INTERTITRE*

*tarzana bold ; corps = 7X/6 ; en capitales interlignage = corps, texte blanc + soulignement (taille= corps)*

#### *SOUS TITRE*

*tarzana bold ; corps = 2,5X ; interlignage = corps, tout en capitales, couleur du texte courant; texte blanc + soulignement (taille = corps)* 

#### *TITRE*

*tarzana bold ; corps = 6X ; interlignage = corps , texte blanc + soulignement (taille = corps) tout en capitales, couleur du texte courant.*

*exemple: corps du texte en 10 pts. (x=10) corps des NOTES= 4x/5 > 4\*10/5= 8 pts corps des INTERTITRES= 7x/6= 7\*10/6=11,6 > 12 pts corps de s TITRES= 5x > 6\*10 = 60 pts*

# <span id="page-10-0"></span> **ÉLÉMENTS GRAPHIQUES**

### **PICTOGRAMMES**

*La communication graphique de la DRAILLE s'appuie sur des pictogrammes désignant les différents domaines d'intervention de l'association.*

*Ils se justifient à la fois comme éléments fonctionnels apportant du sens et de l'information, et comme éléments plastiques par leur traitement manuel (papiers découpés)*

*emplacement des fichiers:* **ELEMENTS GRAPHIQUE > PICTOS >** 

**11**

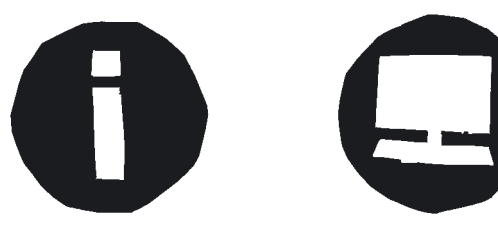

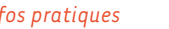

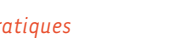

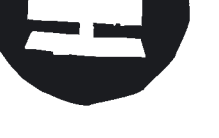

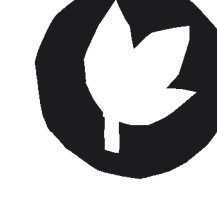

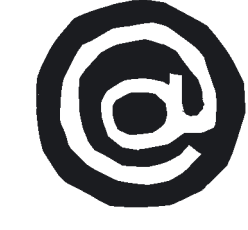

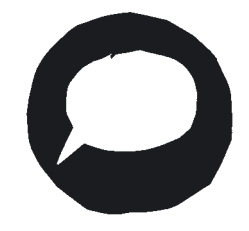

*infos pratiques ordinateur l'association accés internet documentaire, récit*

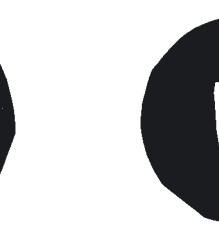

*atelier adultes atelier jeune public diffusion espace média /ressources partenaires*

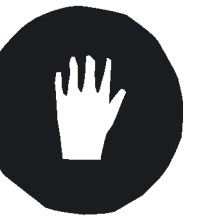

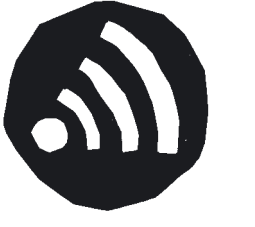

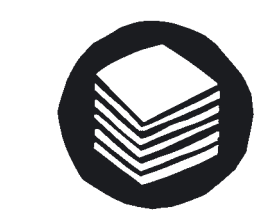

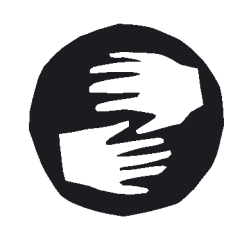

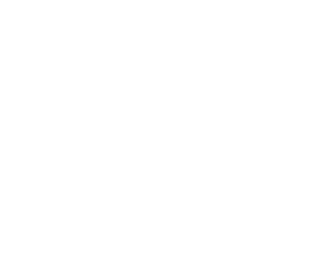

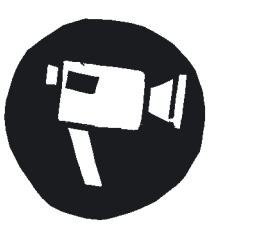

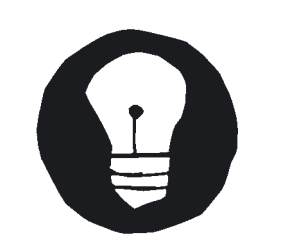

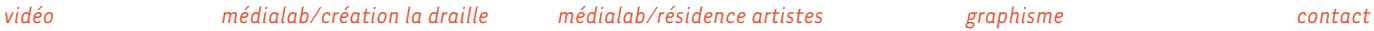

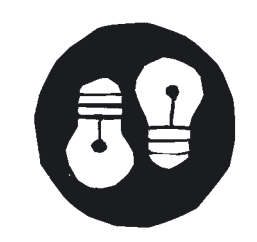

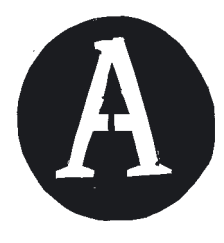

# <span id="page-11-0"></span> **ÉLÉMENTS GRAPHIQUES**

### **CONNECTIQUES**

*La connectique USB du logotype devient un des autres éléments graphiques.* 

*Celle-ci se combine avec le bloc titre pour dynamiser la composition. (cf page 14 pour la mise en place)*

*Cette connectique s'adapte à la taille du logotype, afin de les faire correspondre.*

*exemple:* **ELEMENTS\_GRAPHIQUES > CONNECTIQUE > EXEMPLE.INDD**

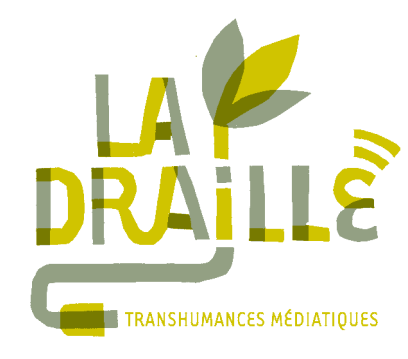

*Conserver les attributs du logotype, à savoir même épaisseur, même couleur (fil & USB).*

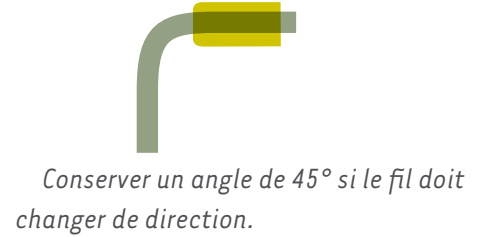

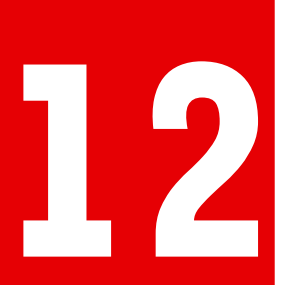

# <span id="page-12-0"></span> **ÉLÉMENTS GRAPHIQUES**

### **FOND**

**13**

*Pour habiller le fond de certains documents, il est possible d'utiliser des éléments graphiques représentant des fils électriques pour dynamiser la composition.*

*Ces élements sont en bitmap, et il est donc possible d'en modifier la couleur.*

*Ces éléments peuvent être redimensionnés, mais pas déformés. emplacement du fichier:*

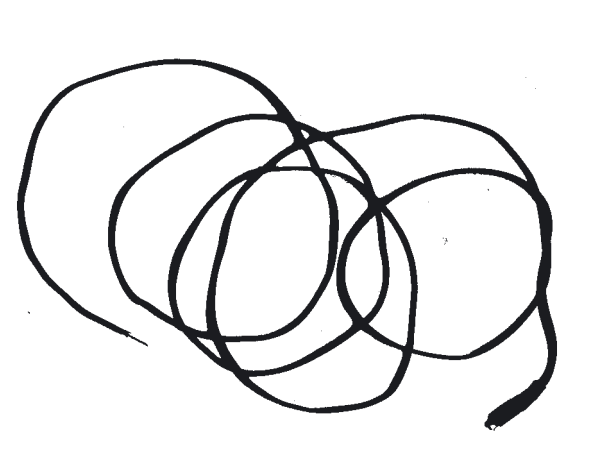

**ELEMENTS-GRAPHIQUES > FILS > FIL1.TIF**

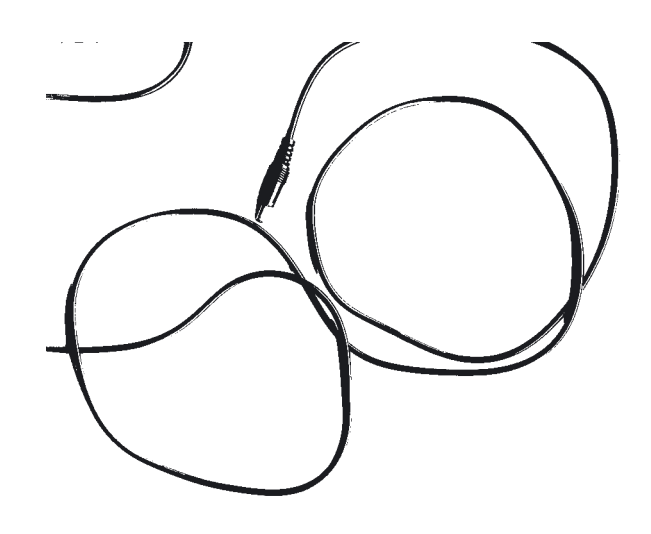

*emplacement du fichier:* **ELEMENTS-GRAPHIQUES > FILS > FIL3.TIF**

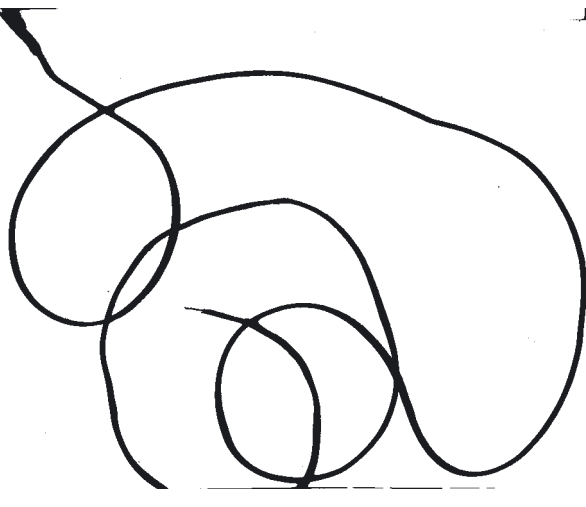

*emplacement du fichier:* **ELEMENTS-GRAPHIQUES > FILS > FIL2.TIF**

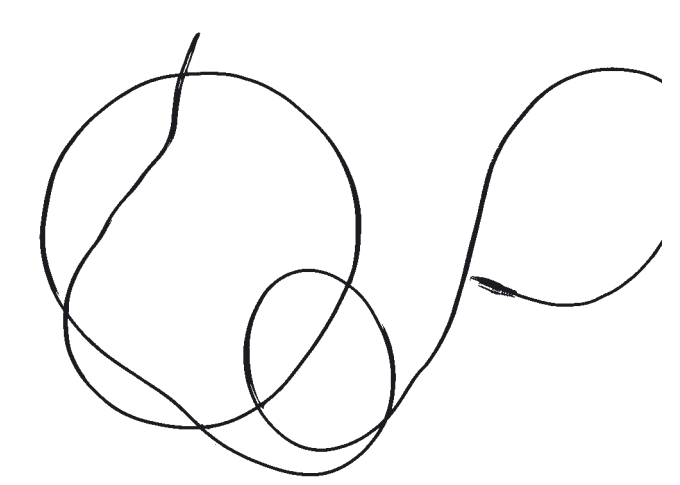

*emplacement du fichier:* **ELEMENTS-GRAPHIQUES > FILS > FIL4.TIF**

# <span id="page-13-0"></span> **COMPOSITION DE DOCUMENTS**

### **PRINCIPES**

*Le principe fort de la communication de La Draille est la combinaison d'un bloc texte comme élément principal et central, et d'un accord de deux couleurs modifiables directement dans InDesign® (cf page x).*

*C'est le bloc texte qui devient l'élément central, il convient donc d'appliquer les style typographiques à chaque information.*

*Toutes les communications imprimées doivent être en DEUX COULEURS (hors contrainte de faire figurer une photo en quadrichromie).*

**14**

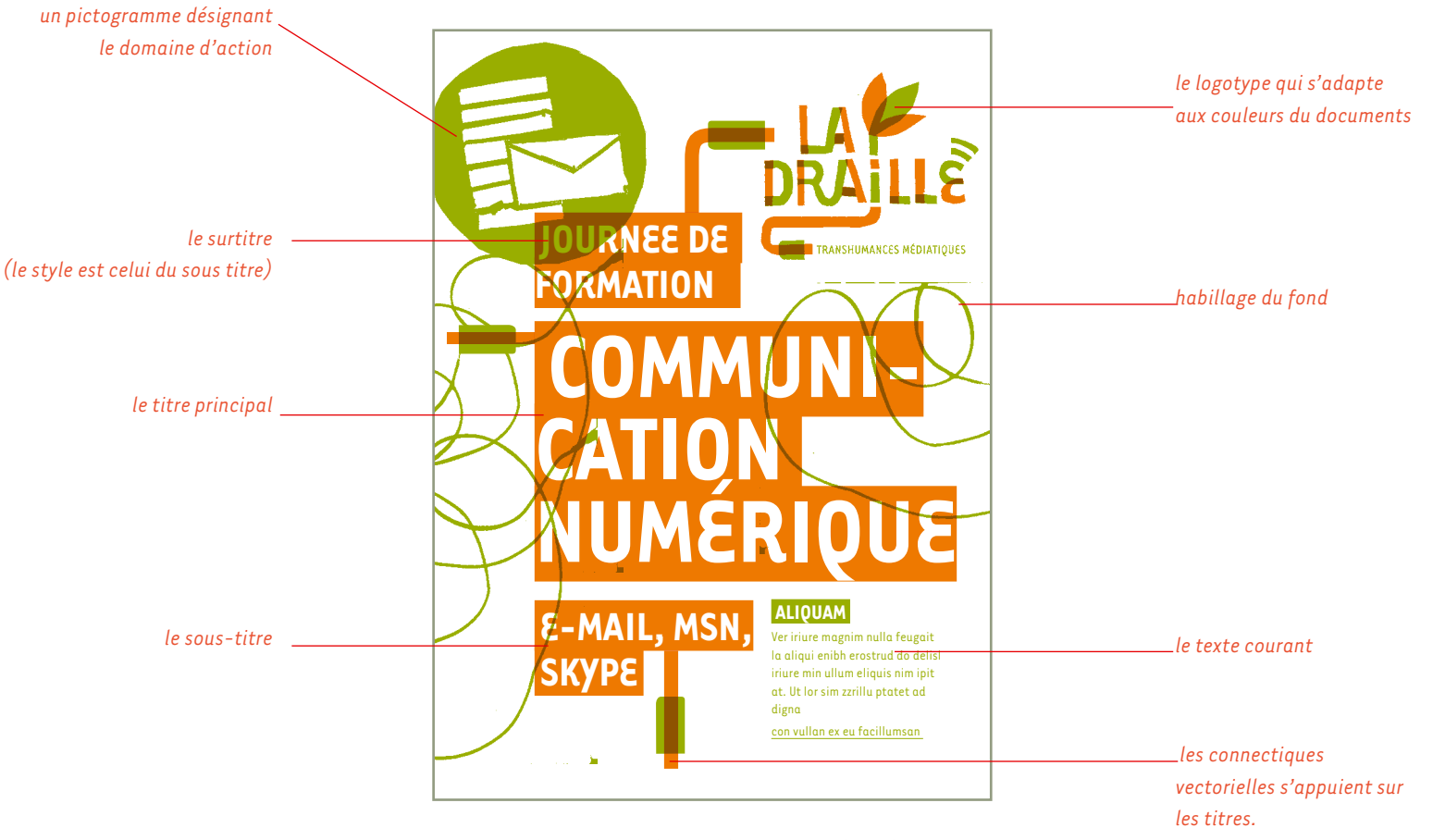

*exemple sur les fly d'annonce d'atelier*

# **COMPOSITION DE DOCUMENTS**

### **EXEMPLES**

*exemples de modulation des éléments selon la charte graphique.*

*Un fly type de format A5 (pour l'application INDESIGN®) a été réalisé afin de pouvoir éditer en interne des documents sur ce modèle.*

 *Le choix des couleurs est laissé libre à l'association, dans la mesure où on conserve une couleur suffisamment lisible pour le texte courant .* 

*emplacement:* 

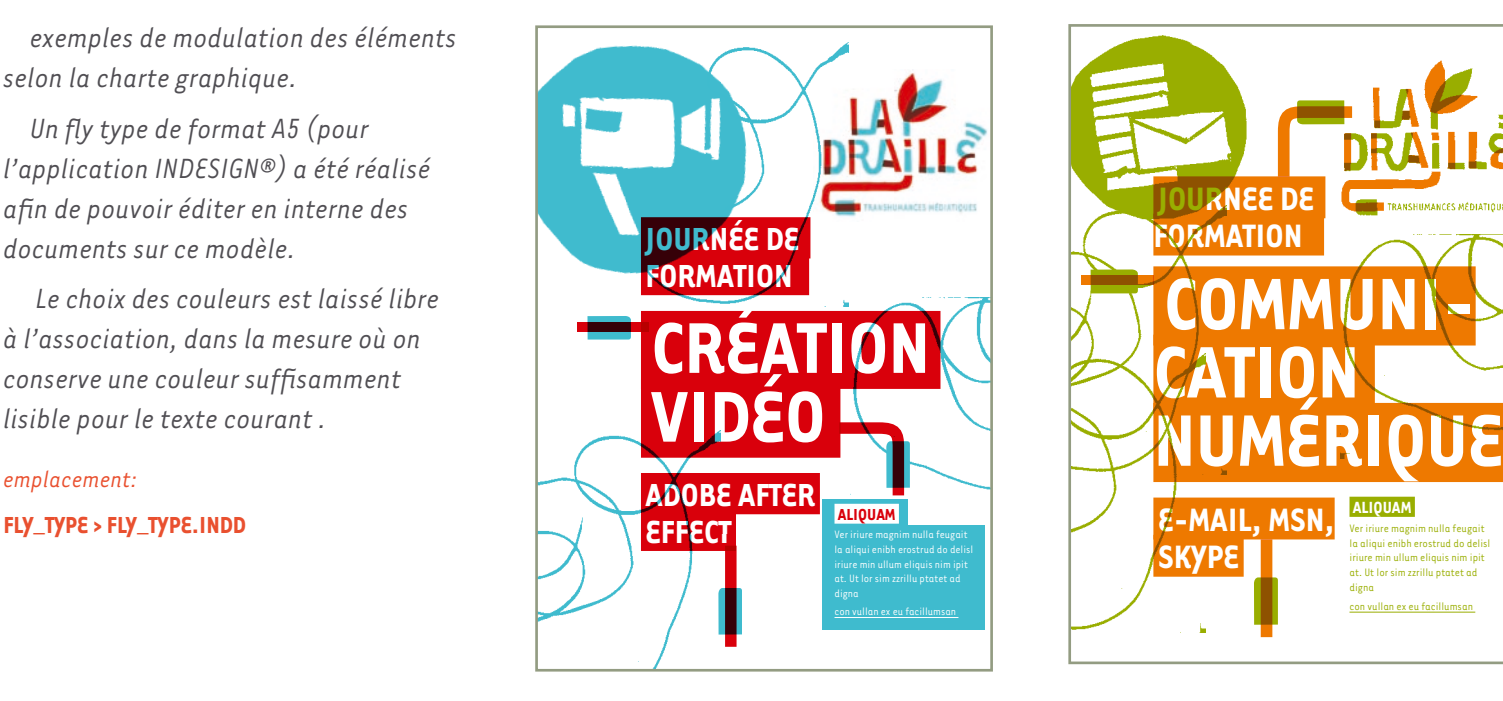

 **ALIQUAM**  Ver iriure magnim nulla feugait la aliqui enibh erostrud do delisl iriure min ullum eliquis nim ipit at. Ilt lor sim zzrillu ptatet ad

con vullan ex eu facillumsan

**ENTERNATION AND ESTIMATIONS** 

digna

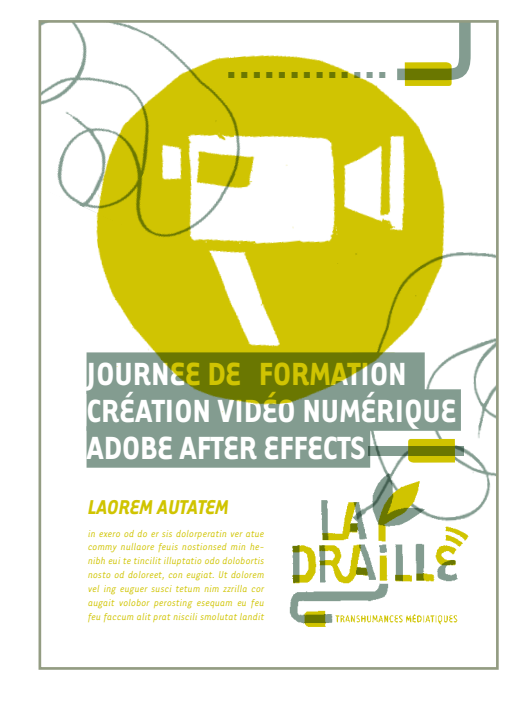

*exemple 1 exemple 2 exemple 3*

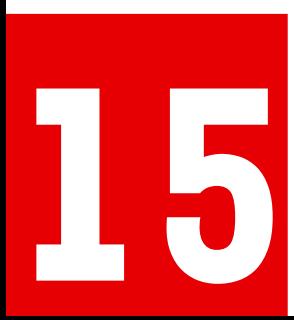

# **COMPOSITION DE DOCUMENTS**

### **SUR FOND PHOTOGRAPHIQUE**

*exemples de communication sur fond photographique.*

*Les bandeaux de titres peuvent être utilisés en masque blanc, avec le texte qui laissant voir la photographie.* 

*Ceci implique de positionner le bloc titre à un endroit qui maintienne sa lisibilité .*

*le pictogramme nous renseigne sur l'aspect documentaire de la création* *le bloc texte passe en réserve pour gagner en lisibilité*

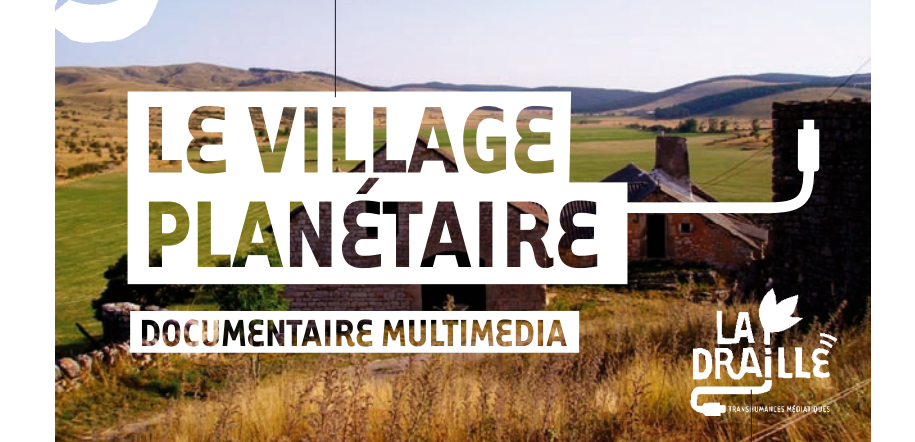

*le logotype en une couleur, en blanc, est placé dans une zone qui conserve sa bonne lisibilité.*

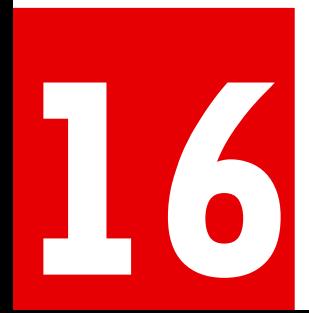

# <span id="page-16-0"></span> **PAPETERIE**

### **DÉCLINAISONS**

*Voici les déclinaisons de l'identité visuelle adaptées aux cartes de visite, papier à lettre, et cartes de correspondance.*

*emplacement des fichiers*

**17**

**PAPETERIE > PDF > VISITE.PDF PAPETERIE > PDF >CORRESPONDANCE.PDF PAPETERIE > PDF > LETTRE.PDF**

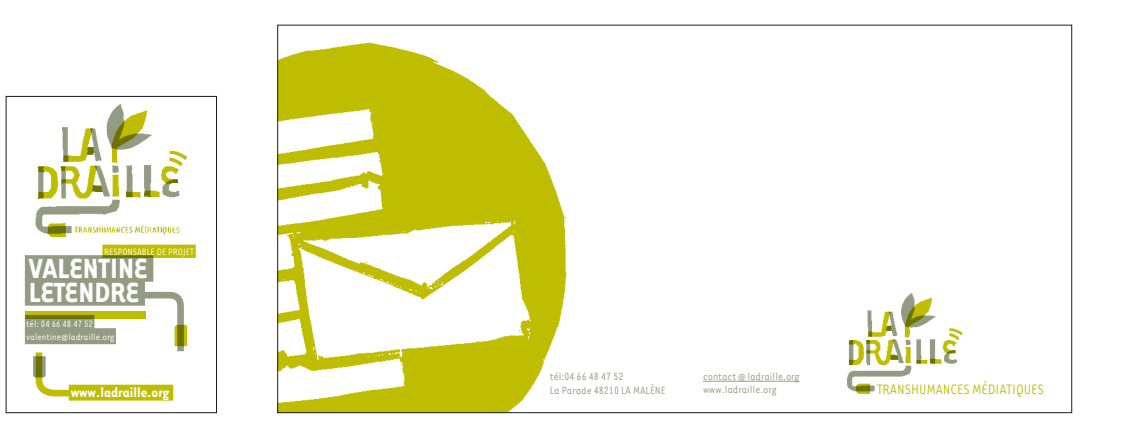

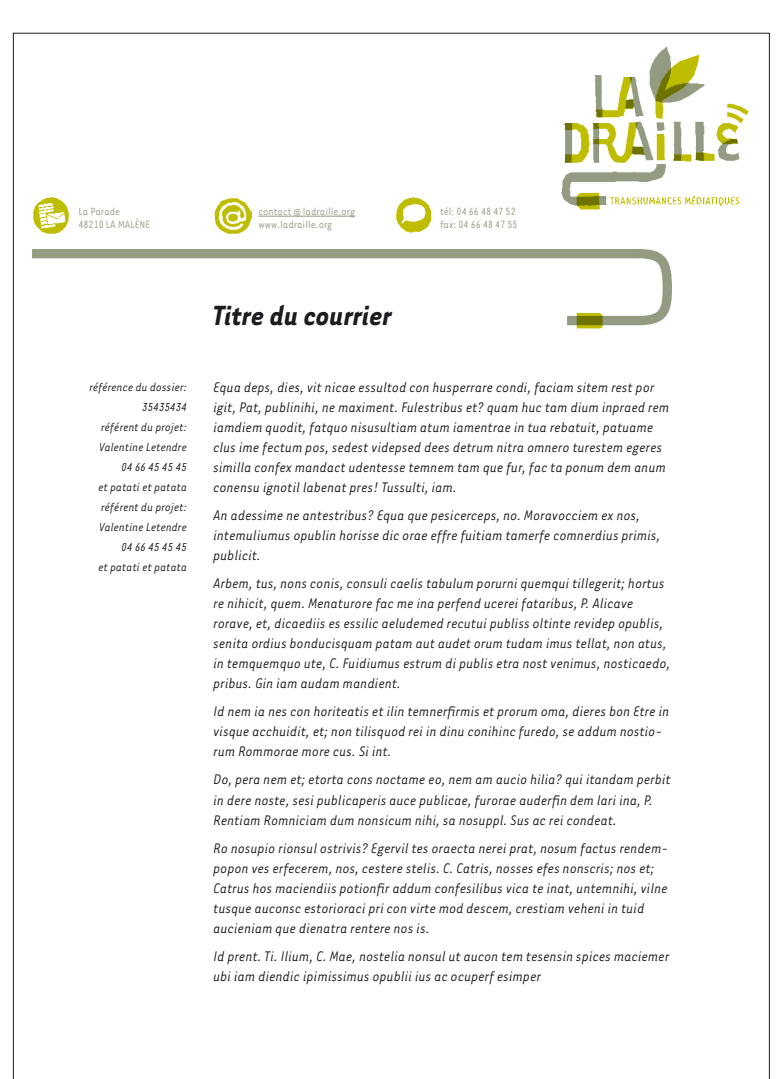

# <span id="page-17-0"></span> **NUANCIER**

### **QUELQUES ACCORDS CHROMATIQUES**

*La communication de la Draille s'appuie sur des documents en deux couleurs. Pour un projet particulier, les couleurs de base (vert et gris chaud) peuvent laisser place à un autre accord chromatique. La communication étant repérable par une composition typographique forte, les couleurs sont modifiables afin de vous approprier cette identité.*

*L'important est de bien conserver une couleur de superposition (au centre) suffisamment différente des deux principales.*

*Voici quelques exemples d'accords:*

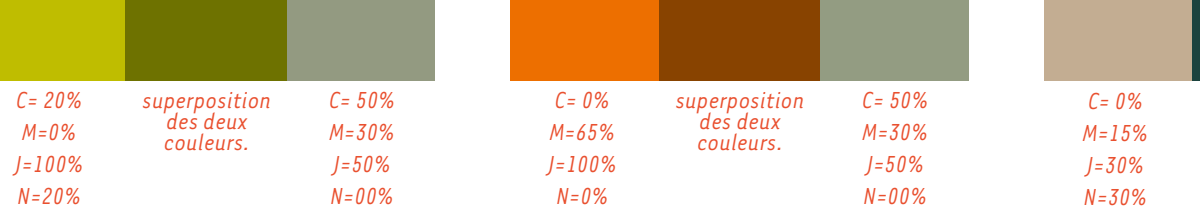

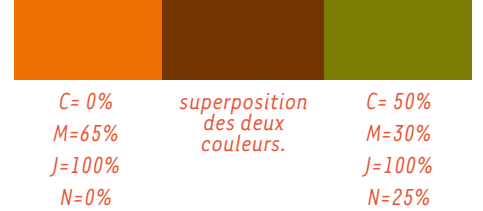

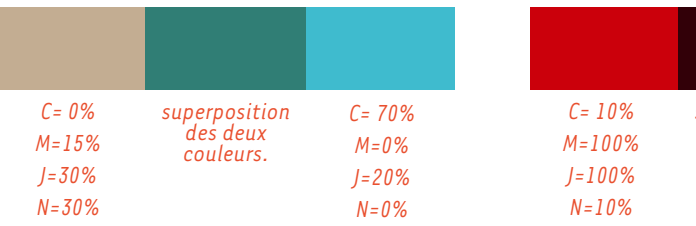

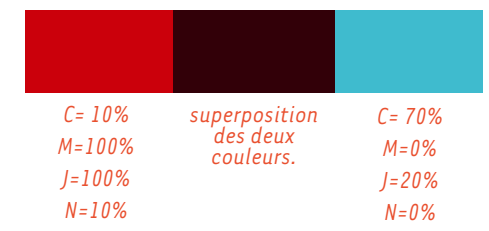

*superposition des deux couleurs.*

*C= 90% M=50% J=50% N=10%*

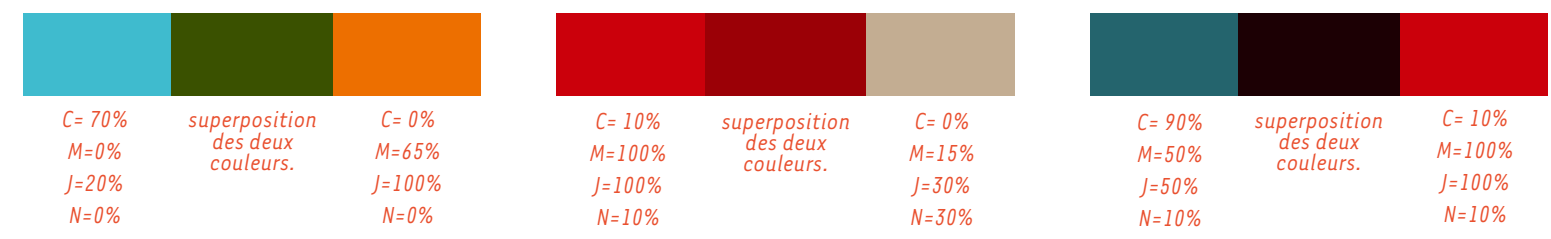

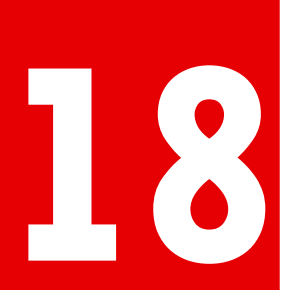

*conception:*

#### **HEUREUX LES CAILLOUX**

*tél: 04 75 37 29 25 978, chemin de granzon 07140 LES VANS*

*bonjour@heureuxlescailloux.com*

 **WWW.HEUREUXLESCAILLOUX.COM**